# eLearning Newsletter From the <u>eLearning & Media Center</u>

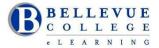

- <u>eLearning team</u> is located in the Library Media Center. Come visit us in D140.
- Instructional design summer hours are posted on <u>BCCollaborate</u> website.
- Designers will be available during the break week June 19 to June 22 11am to 4pm

#### **Blackboard Collaborate**

State provided access to Blackboard Collaborate will be ending in June 2017. If you have content saved in Collaborate, please download those files and save them to your hard drive. You can use Skype for Business to connect online with your students or the <u>Big Blue button</u> tool inside Canvas.

### **Online Free Workshop for Students**

Dates: Wednesday, June 21<sup>st</sup> through Saturday, June 24<sup>th</sup>. Before the quarter starts, eLearning offers a free student online workshop on how to use Canvas. If you have students new to Canvas, this workshop will get them an early start on using Canvas features. Seats are still available!

# Announcing the eLearning Faculty Summer Institute - Save These Dates! August 15th-16<sup>th</sup>

Instructional Designers will conduct interactive workshops and presentations on the following topics:

- Applying Accessibility principles to Word documents and Canvas Pages.
- Canvas Tools Active learning environment design using Canvas Syllabus, Gradebook, Groups, Skype for Business and Cranium Café.
- UDL Incorporating **Universal Design for Learning** principles to an online environment when creating Canvas Modules.
- **Captioning** Providing Video Captions with a Universal Design Approach using tools like: Screencast-o-matic, Snaglt and YouTube.

We will have four concurrent sessions. Facilitators will demonstrate a concept and share effective examples of activities in Canvas. Each session will have a hands-on component where you will get time to update your current Canvas course. **Registration:** Link to register for the Faculty Summer Institute

# Canvas Tip: Remember to download your Gradebook from Canvas in an Excel sheet.

Get in the habit of making a gradebook excel copy every week. It is easy to download an Excel copy from your Canvas Grades. Review: <u>How do I download scores from the Gradebook?</u>

#### 06/24/17 Canvas Production Release – new feature released between 6pm and 7pm PST Note: To avoid issues please use Canvas minimally during this time.

Next release schedule: Past Production release 06.03 | Upcoming Production notes and screencast 06.24

Instructional Designers can help you with questions on the new features in Canvas.

#### Search the Canvas Community:

- Ideas Currently Open for Vote
- Canvas Resources and self-help Canvas training
- Webinars:
  - o <u>Flipping the Higher Ed Classroom with Canvas</u> June 12<sup>th</sup>
  - o <u>When High Tech becomes Hot Tech: Educational Technology Showcase</u> June 14<sup>th</sup>
  - <u>Using Canvas to Scaffold Student Engagement in Introductory Mathematics and Chemistry</u> <u>Courses</u> - June 16<sup>th</sup>